#### CS 420 Advanced Programming Languages Fall Semester, 2022 Doc 9 Rust Concurrency Sep 22, 2022

Copyright ©, All rights reserved. 2022 SDSU & Roger Whitney, 5500 Campanile Drive, San Diego, CA 92182-7700 USA. OpenContent [\(http://www.opencontent.org/opl.shtml](http://www.opencontent.org/opl.shtml)) license defines the copyright on this document.

#### **Rust Concurrent Features**

Fork-Join Parallelism

**Channels** 

Shared mutable state

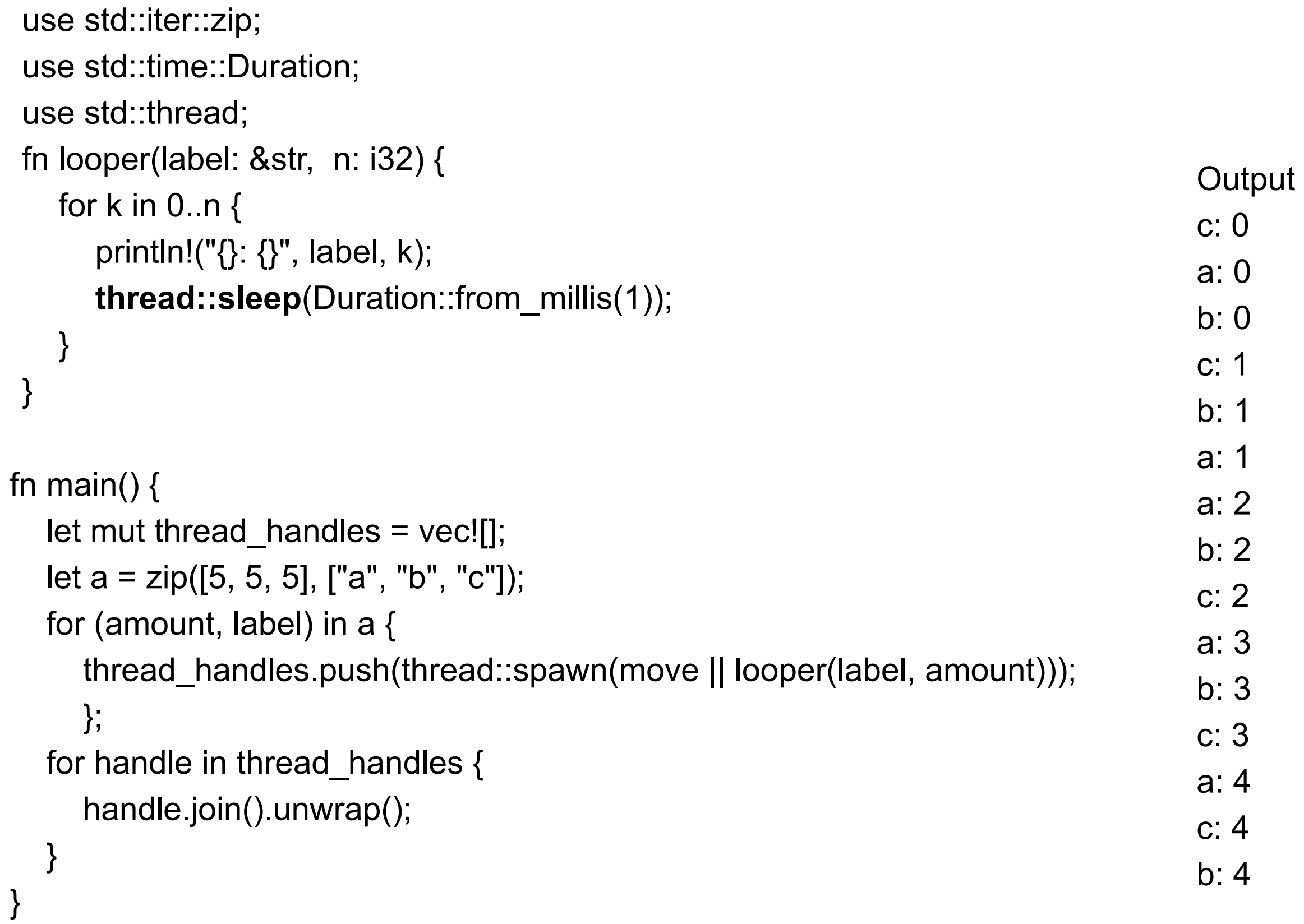

T

### **Sharing Data Among Threads**

```
struct SampleLargeStruct {
   sample_large_struct: [u8; 1024 * 1024]
}
```

```
fn looper(label: &str, n: i32,data: Arc<SampleLargeStruct>) {
   for k in 0..n {
      println!("{}: {}", label, k);
      thread::sleep(Duration::from_millis(1));
 }
}
```

```
 let data = Arc::new(SampleLargeStruct { sample_large_struct: [0; 1024 * 1024] });
 let mut handles = vec![];
 for i in 0..10 {
  let data = data.clone(); \frac{1}{1} Just clone Arc
  let handle = thread::spawn(move || \{ looper(&format!("thread {}", i), 10, data);
   });
   handles.push(handle);
 }
 for handle in handles {
   handle.join().unwrap();
 }
```
#### **Rayon - Library to Simplify Parallelism**

```
use rayon::prelude::*;
```

```
fn main() \{let mut arr = [0, 7, 9, 11];
  arr.par_iter_mut().for_each(|p| *p -= 1);
   println!("{:?}", arr);
```

```
let mut vec = vec![2, 4, 6, 8];
```

```
 assert!(!vec.par_iter().any(|n| (*n % 2) != 0));
assert!(vec.par_iter().all(|n| (*n % 2) == 0));
assert!(!vec.par_iter().any(|n| *n > 8 ));
assert!(vec.par_iter().all(|n| *n <= 8 ));
```
#### **Channels - One-Way message send**

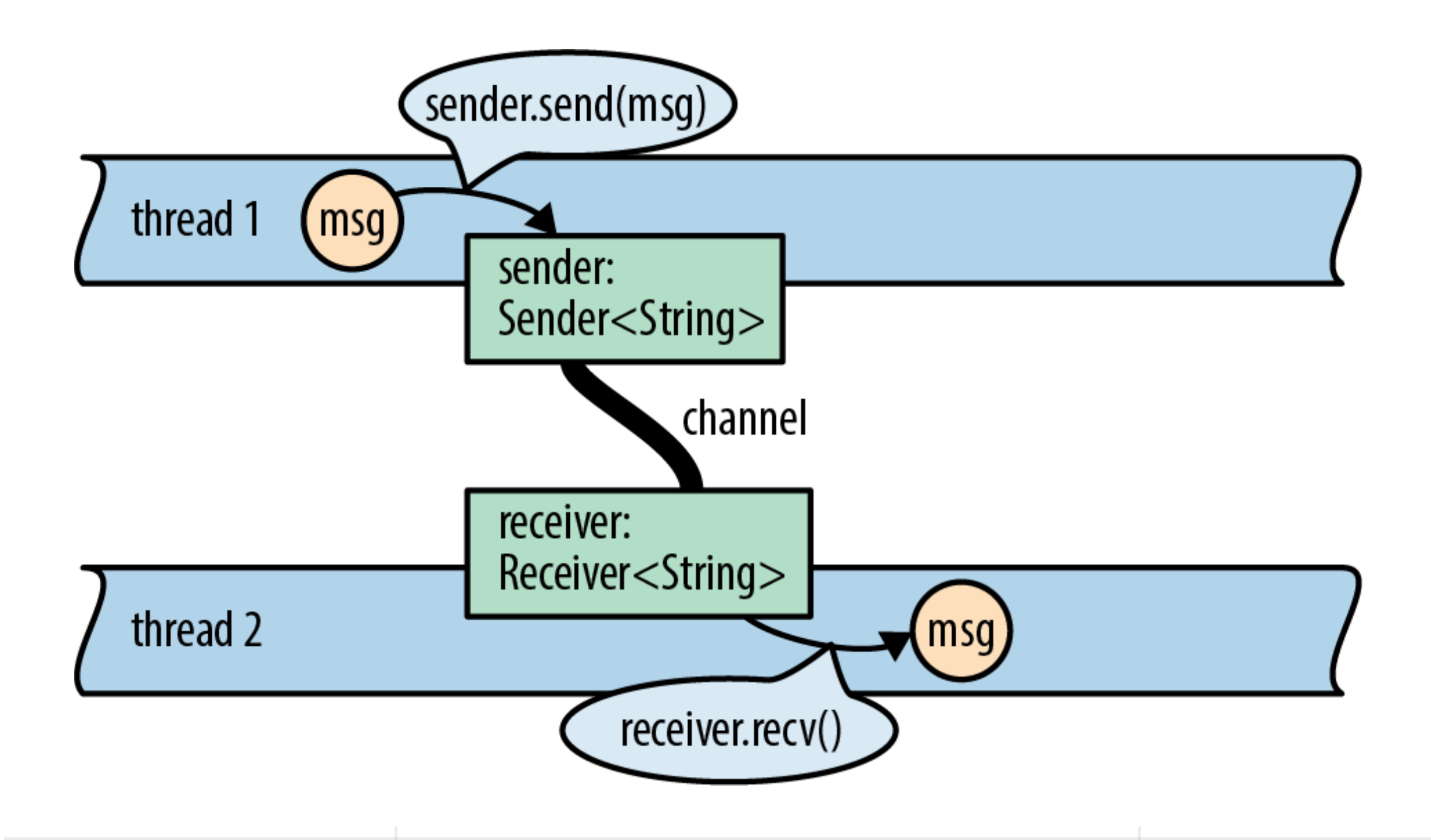

### **Sending Message**

```
 let documents = vec!["index.html", "about.html", "contact.html"];
 let (sender , receiver) = mpsc::channel();
```

```
let handle = thread::spawn(move || \{ let mut response : Result<&str,&str>;
     for file in documents {
        if sender.send(file).is_err() {
          response = Err("Error sending data");
 }
 }
     response = Ok("Success");
   });
```

```
 for text in receiver {
        println!("{}", text);
 }
```
receiver read block until message arrives

## **Multiple Senders, Only one Receiver**

```
 let documents = vec!["index.html", "about.html", "contact.html"];
 let (sender , receiver) = mpsc::channel();
 for file in documents {
    let sender = sender.clone();
   let handle = thread::spawn(move || \n let mut response : Result<&str,&str>;
      let text = file;
      if sender.send(text).is err() {
         response = Err("Error sending data");
       }
       response = Ok("Data sent");
       response;
    });
 };
 for text in receiver {
      println!("{}", text);
```
#### **Deadlock**

```
 let documents = vec!["index.html", "about.html", "contact.html"];
 let (sender , receiver) = mpsc::channel();
```

```
let handle = thread::spawn(move || \{ let text = if let Ok(text) = receiver.recv() { text} else { "Something happened" };
```

```
 let mut response : Result<&str,&str>;
     for file in documents {
        if sender.send(file).is_err() {
           response = Err("Error sending data");
        }
 }
     response = Ok("Success");
   });
```
#### **Sharing mutable data between threads**

Way of sharing results

But what happens when multiple threads try to access the same data simultaneously Multiple reads OK Multiple writes - Bad Read & Write - Bad

### **Atomic vs Non-Atomic Writes**

Atomic Writes

Done with one machine instruction

Writing one word

Two threads can not write at the same time on one data element

Non-Atomic Writes

Take multiple steps to complete

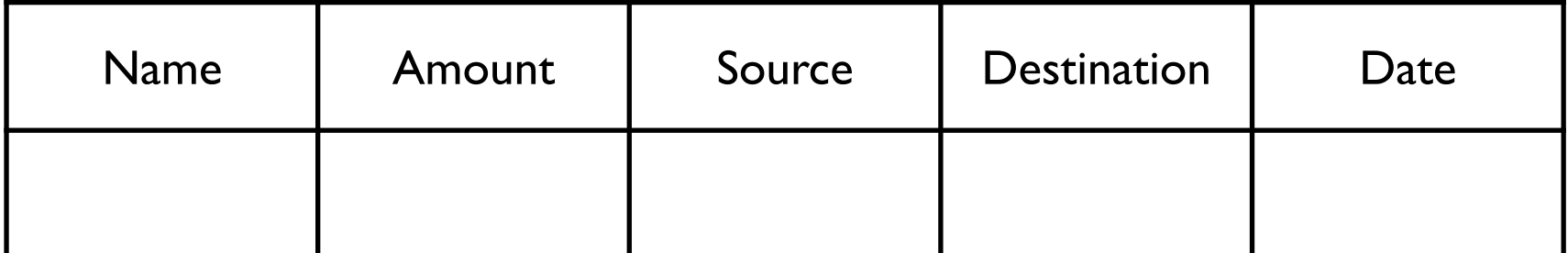

#### **Locks**

With shared mutable data

Require thread to obtain a lock before doing write or read

After done thread releases the lock

Semaphores

Lock separate from data or critical statements

**Monitors** 

Hide data in structure/object Methods provide the lock

# **Semaphores**

Way to provide a lock

Semaphore

Data structure with 2 operations Specify how many threads can obtain lock at the same time

wait

If another thread has a lock the calling thread blocks until the lock is released When one read releases lock on thread block on wait is given the lock

release

Called to release the lock

# **Kotlin Example**

```
val s = Semaphore(1)
val bankTransaction = Transaction() 
val t1 = Thread(Runnable
{
   s.wait()
   bankTransaction.amount = -1,000
   bankTransaction.date = 9/20/22
   s.release()
})
val t2 = Thread(Runnable 
{
   s.wait()
   bankTransaction.date = 9/18/22
   bankTransaction.amount = 2,000
   s.release()
})
```
Critical section Code that can only be run by one thread at a time

#### **Not Safe**

```
val s = Semaphore(1)
val bankTransaction = Transaction()
val t1 = Thread(Runnable
{
   s.wait()
   bankTransaction.amount = -1,000
   bankTransaction.date = 9/20/22
   s.release()
})
```

```
val t2 = Thread(Runnable 
{
```
 bankTransaction.date = 9/18/22 bankTransaction.amount = 2,000 Critical section Code that can only be run by one thread at a time

```
})
```
#### **Rust - Mutex**

A mutual exclusion primitive useful for protecting shared data

Data is placed inside the mutex

To access the data call lock on the mutex

If another thread has the lock then lock blocks the calling thread

lock()

Request a lock, blocks

try\_lock() Request a lock, non-blocking use std::sync::Mutex;

```
#[derive(Debug)]
struct Transaction<'a> {
   from: Box<&'a str>,
   to: Box<&'a str>,
   amount: u32,
}
fn main() \{ let transaction = Mutex::new(Transaction {
      from: Box::from("Alice"),
      to: Box::from("Bob"),
      amount: 100,
   });
   let mut transaction_changer :MutexGuard<Transaction> = transaction.lock().unwrap();
   *transaction_changer.from = "Charlie";
    println!("Transaction: {:?}", transaction_changer);
}
```
# **Releasing the Lock**

```
The lock is released 
  When the MutexGuard goes out of scope, or
  call drop()
```

```
fn main() \{ let transaction = Mutex::new(Transaction {
      from: Box::from("Alice"),
      to: Box::from("Bob"),
      amount: 100,
   });
\{ let mut transaction_changer :MutexGuard<Transaction> = transaction.lock().unwrap();
     *transaction changer.from = "Charlie";
      println!("Transaction: {:?}", transaction_changer);
 }
   //Lock released here
   println!("Transaction: {:?}", transaction);
}
```
# **Releasing the Lock**

The lock is released When the MutexGuard goes out of scope, or call drop()

```
fn main() \{ let transaction = Mutex::new(Transaction {
      from: Box::from("Alice"),
      to: Box::from("Bob"),
      amount: 100,
   });
```
 let mut transaction\_changer :MutexGuard<Transaction> = transaction.lock().unwrap(); \*transaction changer.from = "Charlie"; println!("Transaction: {:?}", transaction\_changer);

```
 drop(transaction_changer);
```
# **Example with Threads**

```
use std::sync::{Arc, Mutex};
use std::thread;
use std::sync::mpsc::channel;
const N: usize = 10;
```

```
fn main() \{ let data = Arc::new(Mutex::new(0));
```

```
let (tx, rx) = channel();for \_ in 0..N {
     let (data, tx) = (Arc::clone(&data), tx.clone());
      thread::spawn(move || {
       let mut data = data.lock().unwrap();
       *data += 1;if *data == N {
           tx.send(()).unwrap();
        }
      });
 }
   rx.recv().unwrap();
```
### **Poisoning the Mutex**

If a thread panics while holding a mutex lock

The mutex is poisoned

Default - other threads can not access the data in the mutex

#### **Recovering from Poisoned Mutex**

```
use std::sync::{Arc, Mutex};
use std::thread;
```

```
let lock = Arc::new(Mutex::new(0_u32));
let lock2 = Arc::clone(&lock);
```

```
let = thread::spawn(move || -> () {
  let quare = lock2lock().unwrap(); panic!();
```

```
}).join();
```

```
let mut guard = match lock.lock() {
   Ok(guard) => guard,
   Err(poisoned) => poisoned.into_inner(),
};
```

```
*guard += 1;
```
### **Java Synchronized Methods**

```
public class SynchronizedCounter {
  private int c = 0;
```
While a thread calls a synchronized method on an object other threads block on calling a synchronized method on the same object

```
 public synchronized void increment() {
   c++;
 }
 public synchronized void decrement() {
  C--; }
 public int value() {
   return c;
```
}

## **Java Synchronized Statements**

```
public void addName(String name) {
   synchronized(this) {
      lastName = name;
      nameCount++;
   }
   nameList.add(name);
}
```